Mehr Freude am Mathematik-Unterricht durch interaktive Computerprogramme

von Reinhard Oldenburg und Andreas Goebel

provided by Hochschulschriftenserver - Universität Frankfu

Von der Schule in der Hörsaal. Guter Mathematik-Unterricht motiviert dazu, ein Mathematik-Studium aufzunehmen. Frankfurter Studierende in der Geometrie-Vorlesung von Prof. Dr. Jürgen Wolfart.

Computer haben im Mathematik-Unterricht bisher vor allem die Funktion, Abstraktes bildlich zu veranschaulichen. Neu sind interaktive Programme, mit denen Schüler experimentieren und spielerisch ein Gefühl für Zusammenhänge entwickeln können. Erste Versuche zeigen, dass dieses Angebot, »Mathematik erfahrbar zu machen«, die Schüler stark motiviert.

Computer sind wichtige Mittler zwischen der realen Welt und den Abstraktionen ihrer mathematischen Beschreibung. Denn: Mathematik wohnt den Dingen nicht inne, man sieht sie mit dem »mathematischen Blick« in die Dinge hinein. Erst dadurch gliedert sich der Raum um uns in Punkte, Strecken, Ebenen und all die anderen geometrischen Objekte. Diese Objekte selbst sind nicht real, und materielle Modelle, die wir zu ihrer Veranschaulichung heranziehen, unterliegen Einschränkungen, von denen man abstrahieren muss. Wir zeigen anhand zweier aktueller Entwicklungs- und Forschungsprojekte, wie Computer helfen können, diese Kluft zu überbrücken.

# Experimente mit Tetraedern

Der Geometrieunterricht verspricht – aus Tradition und wegen der Verpflichtung durch Bildungsstandards und Lehrpläne – das räumliche Vorstellungsvermögen

zu fördern. Trotzdem wird dann die meiste Zeit mit der Konstruktion und Analyse ebener Figuren zuge-

bracht. Dass der uns umgebende Raum voll der interessantesten Körper ist, wird in der Schule kaum vermittelt. Wie wenig entwickelt das Vorstellungsvermögen in drei Dimensionen ist, zeigt sich daran, dass schon korrekte perspektivische Darstellungen anzufertigen für viele Schüler eine Herausforderung darstellt – vielleicht eine, die man besser dem Computer überlässt.

Archimedes Geo3D ist ein dynamisches Geometrieprogramm, das der zweite Autor in seinem Promotionsprojekt entwickelt und in der Schule testet. Dieses Programm erlaubt es, geometrische Konstruktionen, wie man sie sonst im Zweidimensionalen macht, im Raum durchzuführen. Anschließend können die Objekte noch bewegt werden. Dabei kann nicht nur die ganze Szene in sich gedreht werden, sondern vor allem ist es möglich, die relative Lage der Objekte untereinander zu verschieben und dabei werden alle konstruierten Objekte entsprechend neu positioniert. Ein Beispiel ist die Konstruktion eines Tetraeders. Der entscheidende Schritt zur Auffindung des vierten Punktes an der

**1** Im Geometrieunterricht kommt der dreidimensionale Raum oft zu kurz. Das dynamische Geometrieprogramm Archimedes Geo3D schult das Vorstellungsvermögen der Schüler, indem es Konstruktionen schrittweise nach vollziehbar macht. In diesem Beispiel geht es darum, bei einem Tetraeder den entscheidenden vierten Punkt an der Spitze mit Hilfsobjekten zu finden.

Spitze ist in  $\blacksquare$  gezeigt. Schon diese einfache Konstruktion verdeutlicht: Räumliche Geometrie ist schön, es entstehen ansprechende und motivierende Ergebnisse.

Kleine Bausteine wie Tetraeder lassen sich zu imposanten Gebäuden zusammensetzen. Aus der fraktalen Geometrie ist die Koch'sche Schneeflocke bekannt. Eine Strecke wird in drei gleiche Teile geteilt und auf dem Mittelstück ein gleichseitiges Dreieck errichtet. Streicht man nun das Mittelstück heraus, so erhält man eine »Zacke«. Auch auf den resultierenden vier Strecken kann wieder eine solche Zacke errichtet werden, die Rekursion lässt sich beliebig fortsetzen. Wendet man dieses Verfahren auf die Seiten eines gleichseitigen Dreiecks an, so erhält man die Koch'sche Schneeflocke. 2

> ■ Die Koch'sche Schneeflocke entsteht, wenn man jede Seite eines gleichseitigen Dreiecks in drei gleiche Strecken teilt und dann auf das jeweils mittlere Stück eine Zacke aufsetzt. Die Seitenlänge ist so gewählt, dass mit der Grundfläche wieder ein gleichseitiges Dreieck entsteht. Dieses Verfahren kann immer weiter fortgesetzt werden, so dass ein fein ziselierter Rand entsteht.

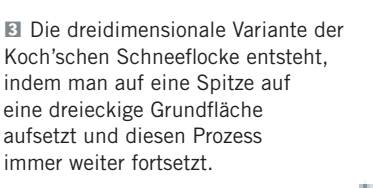

Eine nahe liegende Verallgemeinerung der Koch' schen Schneeflocke für den Raum ist das Errichten von »Spitzen« auf gleichseitigen Dreiecken. <sup>81</sup>

Die Frage ist nun, ob ein nach dem gleichen Verfahren rekursiv mit Spitzen verzierter Tetraeder nach mehreren Rekursionen einen der Schneeflocke vergleichbaren »Schneeball« ergibt. Da man mit Archimedes Geo3D rekursive Makros erstellen kann, lässt sich diese Frage experimentell beantworten. Überraschen-

derweise ergibt sich als Grenzfigur kein »Schneeball«, sondern ein Würfel.  $\blacksquare$  Die Grenzfigur füllt den Würfel aber nicht vollständig aus.

Zum Abschluss noch eine Problemstellung ganz anderer Art: Was ist die Menge aller Punkte, die den gleichen Abstand zu zwei gegebenen Geraden haben? Die Fläche in Abbildung 5 gibt einen Eindruck. Die obere Gerade verläuft symmetrisch durch die Sattelfläche. Wenn man die Szene so dreht, dass von einer Geraden nur ein Punkt sichtbar ist, weil man genau in ihre Richtung blickt, projiziert sich der Flächenrand zu einer Parabel, deren Brennpunkt der Bildpunkt der Geraden ist. Schöner ist natürlich die interaktive Manipulation, die zeigt, wie sich die Fläche verändert, wenn die Geraden näher zusammenrücken.

Die Erfahrungen aus dem Unterricht sind äußerst

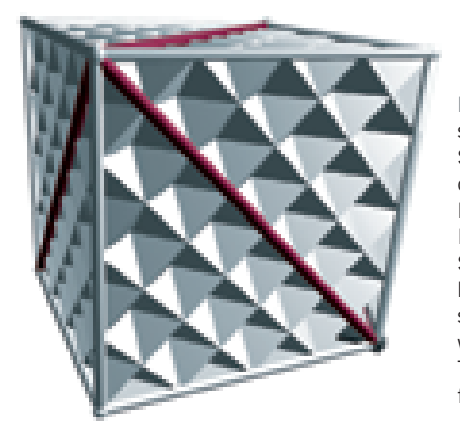

4 Zur Überraschung vieler Schüler ist die dreidimesionale Variante der Koch'schen Schneeflocke keine Kugel, sondern ein würfeliges Tetraederfraktal.

positiv. Schüler und Schülerinnen haben im traditionellen Geometrieunterricht kaum vergleichbare ästhetische Erlebnisse.

## Auch Akademikern fällt Algebra schwer

Im Gegensatz zur Geometrie ist die Algebra von Beginn an abstrakter. Diese Abstraktheit wird von vielen Algebradidaktikern sogar als zentrales Kennzeichen der Algebra gesehen. Die symbolischen Darstellungen der Algebra wie *z = x × y* können in unzählig vielen Kontexten interpretiert werden, etwa als Gesamtpreis, der ein Produkt aus der Anzahl gekaufter Artikel und ihrem Einzelpreis ist, als Spannung an einem Widerstand bei einer bestimmten Stromstärke oder schlicht als Beziehung zwischen Zahlen. Diese Vielfalt ist für Schüler einerseits verwirrend, anderseits nötig, um zu

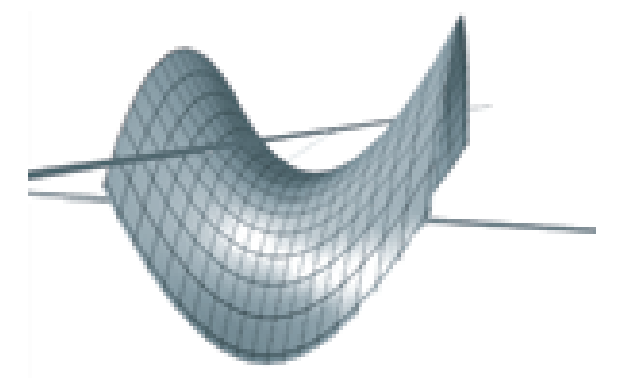

**E** Diese Sattelfläche zeigt die Menge aller Punkte, die zu den beiden Geraden gleichen Abstand haben.

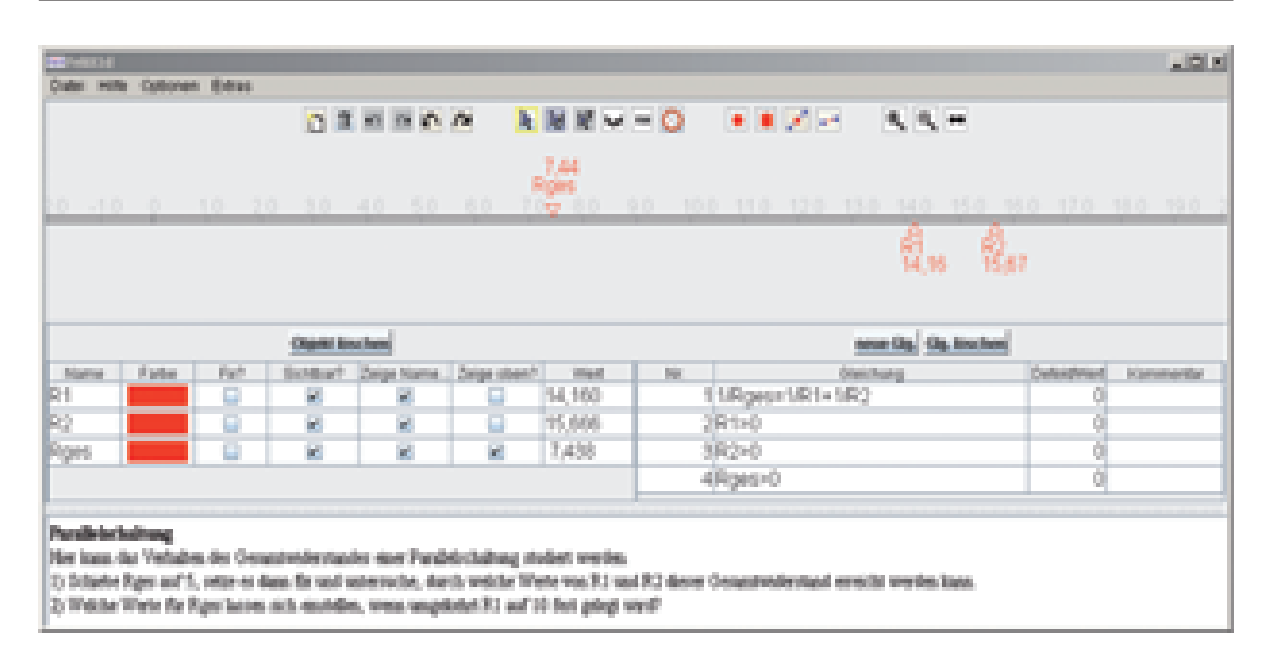

verhindern, dass zu sehr im Anwendungskontext gedacht wird. Sinn der Algebra ist ja gerade, Gleichungen und Terme auch ohne Bezug zur konkreten Situation nach universellen Regeln manipulieren zu können und damit das Gedächtnis zu entlasten.

Besonders interessant, aber auch besonders fehleranfällig ist der Übersetzungsprozess einer konkreten Situation in algebraische Terme oder Gleichungen. Diese Algebraisierung kann als eine Modellbildung verstanden werden: Es wird ein algebraisches Modell aufgestellt, das die vorliegende Situation beschreibt. Dabei machen längst nicht nur Schüler Fehler. In einer bekannten und vielfach wiederholten Studie legten Rosnick und Clement Versuchspersonen die folgende Aufgabe vor: »An einer Universität gibt es P Professoren und S Studenten. Auf einen Professor kommen sechs Studenten. Drücken Sie dies mit den Variablen S und P aus!«

Auch gestandene Akademiker scheiterten daran und produzierten fehlerhafte Lösungen wie  $P = 6 \times S$ (richtig ist  $6 \times P = S$ ). Ähnliche Ergebnisse zeigten sich auch in verschiedenen Variationen dieser Aufgabe in unseren Heidelberger Untersuchungen bei Schülern und Studenten.

Die Studien zeigten weiter, dass es weniger Probleme gibt, wenn eine Gleichung nur eine Variable enthält, deren Wert dann ausgerechnet werden kann (Variable als Unbekannte). Die größten Schwierigkeiten liegen im Verständnis von Gleichungen, die mehrere Variable in Beziehung setzen. Um hier den Aufbau von geeigneten Vorstellungen zu unterstützen, wurde eine neuartige didaktische Software geschaffen: FeliX1D.

### Ausprobieren und beobachten

Das Programm FeliX1D bildet einen Zahlenstrahl ab, auf dem die aktuellen Werte der Variablen durch Markierungen dargestellt werden. Durch Verschieben mit der Maus ändern sich die Werte der Variablen. Die entscheidende Idee ist nun, dass der Benutzer auch Gleichungen eingeben kann, die die Variablen in Beziehung zueinander setzen. Die Lernenden können so direkt erleben, welche Bedeutung die Gleichungen haben. 6

6 Das Gesetz der Parallelschaltung zweier Widerstände lässt sich mit FeliX1D »mausnah« erfahren. Sich die Bedeutung der Gleichungen zu veranschaulichen, in denen die Reziprokwerte der Widerstände addiert werden, fällt vielen Schülern auf diesem Weg leichter.

Unter den vielen Anwendungsgebieten der Algebra nimmt die Geometrie eine besondere Stellung ein. Im antiken Griechenland wurden algebraische Beziehungen stets konkret geometrisch gedacht, und die Entfaltung der Algebra in der Moderne ist untrennbar verbunden mit der Algebraisierung der Geometrie. Es ist deshalb nahe liegend, das Konzept von FeliX1D von einer auf zwei Dimensionen auszudehnen. Das Ergebnis FeliX2D erlaubt die Erzeugung von einigen wenigen geometrischen Objekten (Punkte, Strecken, Vektoren, Kreise, Geraden, Funktionsgraphen, Lösungsmengen von Gleichungen in zwei Variablen). Zwischen den Variablen dieser Objekte können wiederum Gleichungen und Ungleichungen aufgestellt werden, die beim Ziehen an den Objekten erhalten bleiben.

## Die Autoren

Prof. Dr. Reinhard Oldenburg, 41, ist seit dem Sommersemester 2008 Professor für Didaktik der Mathematik und Informatik für das gymnasiale Lehramt an der Goethe-Universität. Sein Weg dorthin führte über Diplom und Promotion in Mathematik, erstes und zweites Staatsexamen in den Fächern Mathematik, Physik und Informatik, Lehrtätigkeit an einem Göttinger Gymnasium und schließlich zwei Jahre an der Pädagogischen Hochschule Heidelberg. Forschungsschwerpunkte sind die Didaktik der Algebra und die Computernutzung in der Geometrie.

Andreas Goebel, 36, ist Lehrer für Mathematik, Musik und Informatik am Göttinger Otto-Hahn-Gymnasium. Er entwickelt im Rahmen seines Promotiosvorhabens an der Universität Frankfurt das Raumgeometrieprogramm Archimedes Geo3D und didaktische Konzepte zu seiner Nutzung. Archimedes Geo3D wurde 2007 mit dem digita-Bildungssoftwarepreis ausgezeichnet.

oldenburg@math.uni-frankfurt.de http://www. math.uni-frankfurt.de/~oldenbur a-goebel@gmx.de

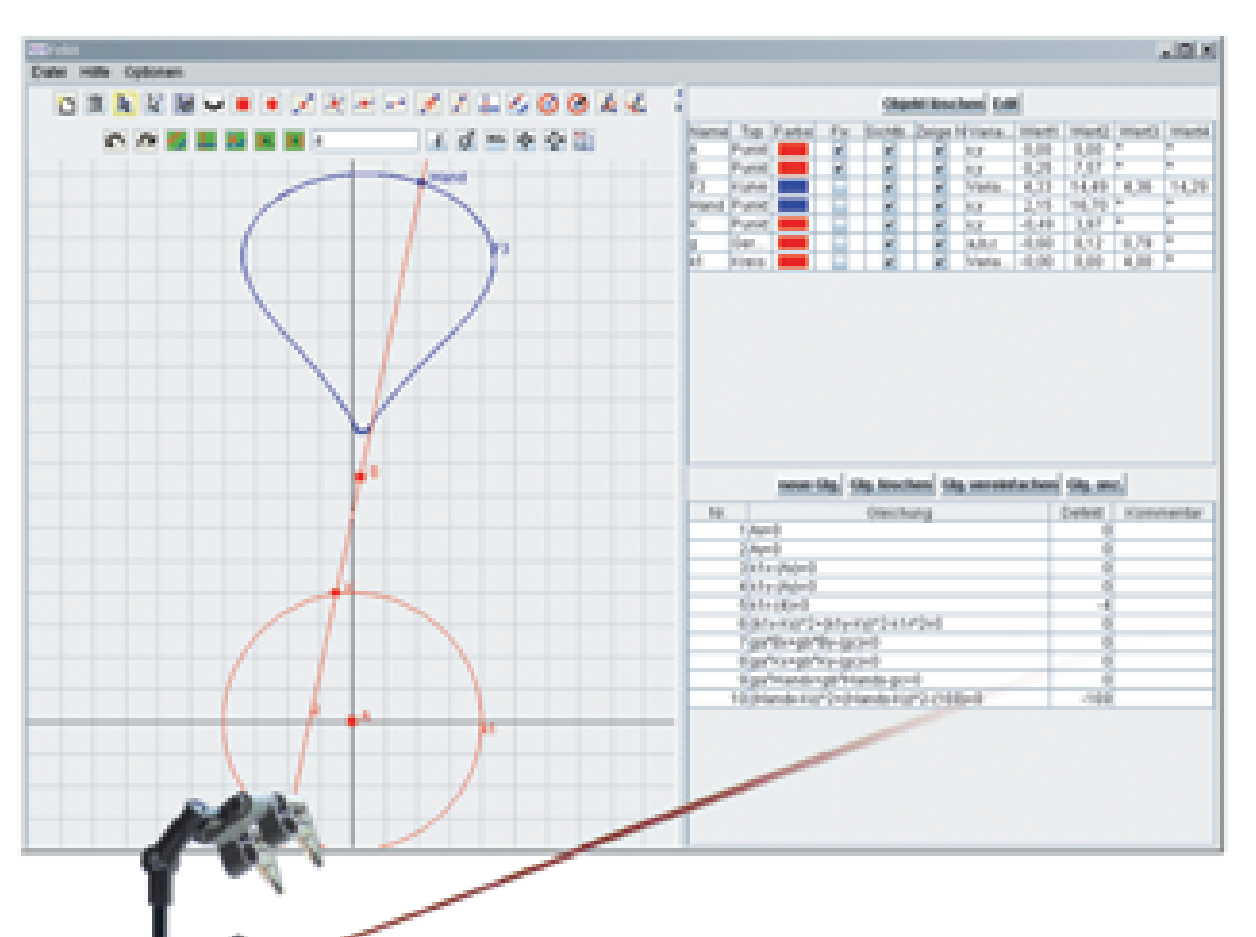

■ Wie sieht die Bahnkurve aus, die die Hände dieses Seilbahn-Kletterroboters beim Hangeln beschreiben? Ein Computerprogramm gibt die Antwort und zeichnet die berechnete Handkurve (blau).

#### Literatur

A. Goebel: Dynamische Raumgeometrie, mathematik lehren 144  $(2007)$  60 – 61.

R. Oldenburg: Bidirektionale Verknüpfung von Computeralgebra und dynamischer Geometrie, Journal für Mathematikdidaktik/26  $(2005)$ , 249-273.

Die Erprobung im Unterricht hat gezeigt, dass damit schon ganz einfache Fragestellungen zu spannenden Herausforderungen für Schüler werden können. Wenn beispielsweise drei Punkte gegeben sind, die sich ohne einschränkende Gleichung unabhängig frei voneinander bewegen können, wie kann man dann mit Gleichungen erreichen, dass der dritte Punkt immer Mittelpunkt der ersten beiden Punkte ist? Es zeigt sich, dass die Fragestellung für Schüler der Sekundarstufe I alles andere als einfach ist, dass aber die Möglichkeit

zum Ausprobieren und Beobachten der Konsequenzen zu intensiven Diskussionen und schließlich auch zur Lösung nicht nur dieses Problems, sondern auch verwandter Fragen führt.

### Die Bahnkurve der Roboterhand berechnen

Interessante Fragen für die Sekundarstufe II ergeben sich aus dem Studium von Gelenkmechanismen. Spielzeuge und die Technik alltäglicher Geräte liefern dafür viele Beispiele. Eines aus der Erfahrungswelt von Lego-Bauern ist in **■** gezeigt:

Der Schubkurbel-Mechanismus legt einige Koordinaten und Abstände fest. All das kann leicht in Gleichungen übersetzt werden und liefert zum einen eine realistische Situation des Gelenks, bei dem man mit der Maus sowohl an dem am Motor befestigten »Oberarm« drehen kann als auch – was das Realmodell leider nicht ohne Defekt mitmacht – an der Hand. Durch etwas algebraische Rechnerei, die FeliX1d auf Wunsch auch automatisch erledigt, kann die Bahnkurve der Hand gezeichnet werden.  $\blacksquare$ 

Die bisherige Erfahrung lehrt: Computer haben längst ihren festen Platz im didaktischen Werkzeugkoffer der Lehrenden gefunden, aber es gibt immer noch viel zu tun, um über die Nutzung als Visualisierungswerkzeug hinauszukommen. Die hier vorgestellten Entwicklungsprojekte versuchen dies zu tun, indem sie den Schülern die Möglichkeit eröffnen, mit Computerbasierten Repräsentationen mathematischer Objekte direkt zu interagieren. Dass dies von didaktischem Nutzen ist, wurde bereits in ersten Unterrichtserfahrungen dokumentiert. Bis zur Implementation solcher Werkzeuge im alltäglichen Mathematikunterricht ist es aber noch ein langer Weg.